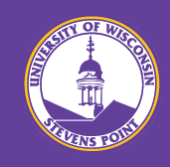

## **Thank you so much for your interest in UW-Stevens Point.**

For information on How to Apply, please follow the steps listed below!

For questions regarding the online application system, please contact UW-Stevens Point Human Resources.

Phone: +1-715-346-2606 Email: [human.resources@uwsp.edu](mailto:human.resources@uwsp.edu)

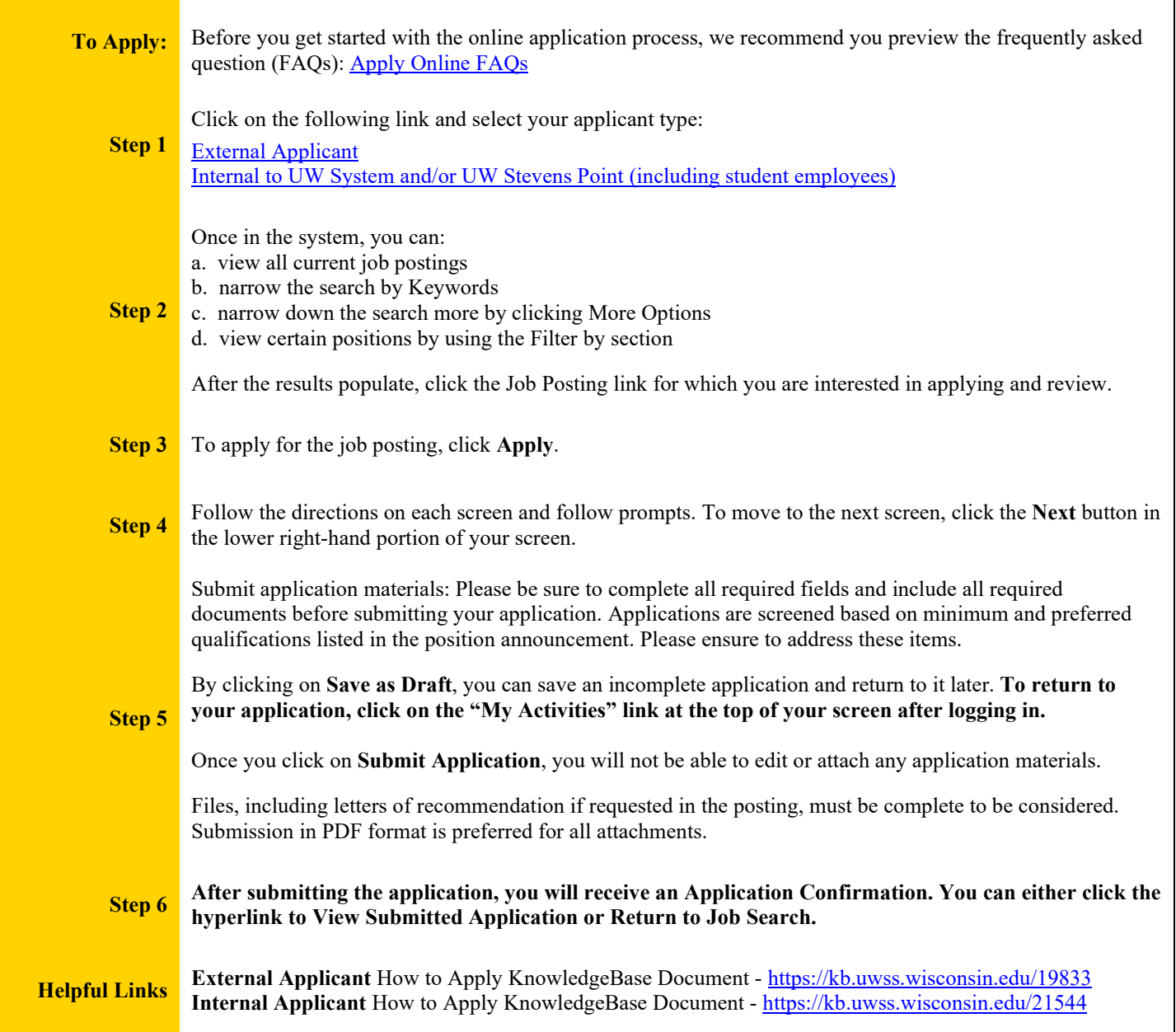

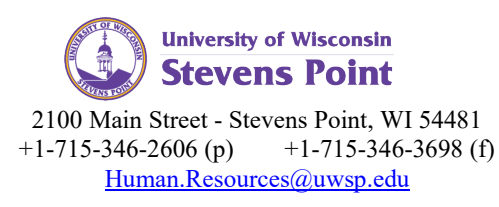